# Editorial

Para el grupo de investigación Centro de Innovación y Desarrollo para la Investigación en Ingeniería del Software, CIDLIS, es grato presentar en esta publicación de nuestra revista Gerencia Tecnológica Informática, GTI, trabajos de alto nivel académico, investigativo y científico, manteniendo así, su filosofía de difundir los diferentes avances en investigación y desarrollo en áreas como la Ingeniería del Software, Gestión de Calidad de Proyectos y Procesos, Gestión Tecnológica y las diversas temáticas relacionadas a la Ingeniería Electrónica y afines.

En esta edición, la Revista GTI presenta a sus lectores y a la comunidad científica cinco (5) artículos de diversas temáticas tales como: Aplicaciones en Ingeniería Eléctrica, Electrónica, Telecomunicaciones y Telemática, Gestión de Calidad de Proyectos y Procesos en General e Ingeniería del Software y Marcos de trabajo, los cuales se relacionan a continuación:

Aplicaciones en Ingeniería Eléctrica, Electrónica, Telecomunicaciones y Telemática

- ALGORITMO ACELERADOR REGRESIVO VERSIÓN GAMMA CON GRADIENTE LOCAL DE ERROR PARA ENTRENAMIENTO DE REDES NEURONALES PERCEPTRÓN MULTICAPA
- DISEÑO Y DESARROLLO DE UNA APLICACIÓN MOVIL PARA LA ADQUISICIÓN DE PRODUCTOS EN EL SECTOR COMERCIAL UTILIZANDO ANDROID Y NFC
- APLICACIÓN DE UN ALGORITMO BASADO EN PROPAGACIÓN DE ESPERANZAS PARA DETECCIÓN DE SÍMBOLOS EN SISTEMAS L-MIMO

Gestión de Calidad de Proyectos y Procesos en General

- PRINCIPALES INDICADORES EN CIENCIA, TECNOLOGÍA E INNOVACIÓN Y SU CAPACIDAD EN MEDIR EL IMPACTO DE LAS POLÍTICAS PUBLICAS
- MODELAMIENTO DE UN ENFOQUE DE TRANSACCION ENTRE NIVELES DE NEGOCIO Y MANUFACTURA USANDO ANSI/ISA S95.00.05

Esperamos que esta edición de la revista GTI cumpla con todas sus expectativas y agradecemos a todos aquellos que hicieron posible esta edición, desde los autores hasta los diferentes comités de apoyo. Finalmente, hacemos una invitación a toda la comunidad científica y estudiantil a que participen en nuestras próximas ediciones para continuar fomentando estos espacios de conocimiento.

> **EDGAR SNEYDER GARCÍA MORANTES** Ingeniero Electrónico Joven Investigador CIDLIS-UIS

## Editorial

To the research group Innovation Center for Development in Software Engineering, CIDLIS, it's a pleasure to share with you this new edition of our journal called, Informatics Technology Management -GTI-, in which, are presented works of high academic and scientific research level. The Journal of Informatics Technology Management maintains the philosophy of dissemination of the different advances in research and development in areas such as, Software Engineering, Project Management, Process Quality, Technology Management and a variety of topics related to Electronic Engineering.

In this edition, The Journal of Informatics Technology Management presents to its readers and the scientific community five articles on different topics such as, Applications in Electronic, Electrical Telecommunication and Telematic Engineering, Quality Management of Projects and Processes in General and Software Engineering and Frameworks. The topics are listed below:

Applications in Electronic, Electrical Telecommunication and Telematic Engineering

- GAMMA VERSION REGRESSIVE ACCELERATOR ALGORITHM WITH LOCAL ERROR GRADIENT FOR MULTILAYER PRECEPTRON NEURAL NETWORK TRAINING
- DESIGN AND DEVELOPMENT OF A MOBILE APPLICATION FOR THE PRODUCTS ACQUISITION IN THE COMMERCIAL SECTOR USING ANDROID AND NFC
- APPLICATION OF AN EXPECTATION PROPAGATION BASED ALGORITHM FOR SYMBOL DETECTION IN L-MIMO **SYSTEMS**

Quality Management of Projects and Processes in General

- MAIN INDICATORS IN SCIENCE, TECHNOLOGY AND INNOVATION AND THEIR CAPACITY IN MEASURING THE IMPACT OF PUBLIC POLICY
- MODELING OF TRANSACTION APPROACHES BETWEEN BUSINESS AND MANUFACTURING LEVELS USING ANSI/ ISA S95.00.05

We hope this edition of our Journal meets all your expectations and we thank all the authors, collaborators, support committees and everyone that helped make this publication possible. Finally, we give warm invitation to the entire student body and scientific community to participate in our upcoming issues to help to promote discourse in this field of knowledge.

#### **EDGAR SNEYDER GARCÍA MORANTES** Electronic Engineer Young researcher CIDLIS-UIS

## **DISEÑO Y DESARROLLO DE UNA APLICACIÓN MÓVIL PARA LA ADQUISICIÓN DE PRODUCTOS EN EL SECTOR COMERCIAL UTILIZANDO ANDROID Y NFC**

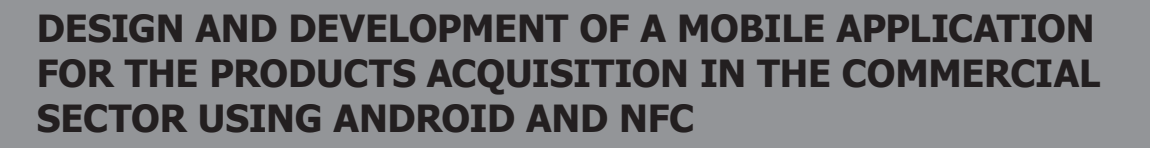

#### **AUTOR**

ALBERTO ACOSTA LÓPEZ Magister (c) en Teleinformática y Especialista en Gestión de Proyectos \*Universidad Distrital Francisco José de Caldas Docente Facultad de Ingeniería ingtelec@yahoo.es COLOMBIA

#### **AUTOR**

JUAN GUILLERMO ROMERO Ingeniero (a) en Ingeniería de **Sistemas** \*Universidad Distrital Francisco José de Caldas Estudiante de Pregrado Facultad de Ingeniería jguillermo99@hotmail.com COLOMBIA

#### **\*INSTITUCION**

Universidad Distrital Francisco José de Caldas UDFJC Universidad Pública Carrera 8, Bogotá, Cundinamarca 110231 decano\_ing@udistrital.edu.co COLOMBIA

#### **AUTOR**

OSCAR ARLEY RIVEROS REY Ingeniero (a) en Ingeniería de **Sistemas** \*Universidad Distrital Francisco José de Caldas Estudiante de Pregrado Facultad de Ingeniería scrriveros252@gmail.com COLOMBIA

**INFORMACIÓN DE LA INVESTIGACIÓN O DEL PROYECTO:** Proyecto de aplicación de tecnologías en áreas comerciales que involucran soluciones eficientes e innovadoras a problemas de congestión en áreas de comercio, bajo la supervisión del grupo de investigación SINTEL (Universidad Distrital Francisco José de Caldas).

**RECEPCIÓN:** Diciembre 11 de 2014 **ACEPTACIÓN:** Julio 15 de 2015

**TEMÁTICA:** Sistemas inalámbricos y móviles

**TIPO DE ARTÍCULO:** Articulo de Investigación Científica e Innovación

**Forma de citar:** Acosta López, A. (2015). Diseño y desarrollo de una aplicación móvil para la adquisición de productos en el sector comercial utilizando android y NFC. En R, Llamosa Villalba (Ed.). Revista Gerencia Tecnológica Informática, 14(39), 17-29. ISSN 1657-8236.

#### **RESUMEN ANALÍTICO**

El presente documento describe el desarrollo de una aplicación, motivada por el objetivo de mejorar los procesos involucrados en la atención al cliente en un establecimiento comercial. La aplicación busca que los usuarios mejoren su experiencia al asistir a un establecimiento, evitando congestiones en los puntos de pago y obteniendo mayor información de los productos disponibles.

La aplicación pretende ser una propuesta innovadora que implementa tecnologías novedosas con el fin de optimizar una tarea cotidiana.

Se realiza una descripción detallada de las tecnologías utilizadas tales como NFC y Android y una adecuada justificación del por qué la elección de dichas tecnologías al realizar una comparación con las principales alternativas de mercado que ofrecen funcionalidades similares.

Se expone detalladamente el proceso de desarrollo con la respectiva descripción de los procedimientos empleados y una serie de muestras del producto obtenido.

El producto final permite la creación de listas de compra por medio de la lectura de etiquetas NFC, que contienen la información de cada producto y con el objetivo de automatizar los procesos de pago y envío se integró una plataforma para realizar pagos en línea.

**PALABRAS CLAVES:** Android, automatización, comercio, Paypal Móvil, NFC, Pagos.

#### **ANALYTICAL SUMMARY**

This paper describes the development of an application, motivated by the goal of improve the process involved in the customer attention in a commercial establishment.

The application aims to be an innovative proposal that implements innovative technologies in order to optimize a daily task.

A detailed description of the technologies used such as NFC and Android and an adequate justification of why the choice of these technologies making a comparison with leading market alternatives that offer similar functionalities.

The development process is detailed with the respective description of the procedures used and a series of samples of the product.

The final product allows the creation of shopping lists through reading NFC tags, which contain information of each product. In order to automate the payment and shipping processes it's integrated a platform for online payments.

**KEYWORDS:** Android, Automatization, NFC, Ecommerce, Payments, mobile, commerce.

#### **INTRODUCCIóN**

El impacto de las nuevas tecnologías en la actualidad y su gran demanda permiten a los diferentes sectores de la industria, desarrollar y ofrecer nuevos productos que generen algún bienestar social, ya sea de tipo económico o recreativo [1]. Teniendo en cuenta lo anterior y basándose en la experiencia diaria se concluye fácilmente que todos los esfuerzos de los

comerciantes deberían estar enfocados en proveerles a sus clientes mayor comodidad y una atención y servicio sobresalientes [2]. Por esta razón se desarrolló una aplicación bajo tecnologías NFC (Near Field Comunication), con el objetivo de proveer un servicio que mejore la experiencia de compra a los clientes en establecimientos comerciales, brindando un beneficio tanto a clientes como a comerciantes.

### **18 DISEÑO Y DESARROLLO DE UNA APLICACIÓN MÓVIL**

La mayoría de los usuarios tienen la tendencia de adquirir sus productos como ropa y accesorios a través de la venta tradicional donde el consumidor necesita la asistencia del vendedor para seleccionar los productos y realizar su pedido. Otra alternativa es el Libre servicio que consiste en que el comprador selecciona los productos que se encuentran exhibidos y realiza su pedido sin ayuda del vendedor [3]. Por su parte el cobro se realiza en los puntos de pago establecidos a los que el cliente lleva su pedido para efectuar el pago.

Por último se encuentra la venta Sin Establecimiento, esta técnica elimina el concepto de establecimiento comercial dando paso a nuevas opciones, destacando la venta por catálogos y una que ha adquirido una gran importancia que se conoce como E-commerce donde su gran plataforma es el internet y las nuevas tecnologías.

En Colombia, así como en otros países, se han logrado promover nuevas tendencias tecnológicas para favorecer y dinamizar su economía, un ejemplo destacable se encuentra en España más exactamente en la ciudad de Barcelona, reconocida por ser la primera ciudad en extender el sistema de pagos por medio de móviles, a través del proyecto "Tap and Go" el cual incluye más de 16.000 terminales de pago distribuidos en diferentes puntos de la ciudad, ofreciendo una forma más rápida y segura de realizar transacciones comerciales en establecimientos de servicios, caracterizados por tener una gran afluencia de público [4].

Su éxito ha generado un gran número de oportunidades en el campo económico, permitiendo el auge de nuevos productos y generando nuevas tendencias en el consumidor. A su vez ha incrementado el uso de aplicaciones desarrolladas bajo tecnologías NFC, cuyo principal objetivo es mejorar los tiempos y la experiencia en sectores comerciales, educativos y recreativos entre otros. Cada sector implica requerimientos especiales como pueden ser inventarios, consultas en tiempo real, seguridad, movilidad, etc.

Basados en el éxito de algunas aplicaciones a nivel mundial (se mencionan en el punto 2.2 del artículo: NFC EN EL SECTOR COMERCIAL) se desarrolló un prototipo para establecimientos Comerciales de la categoría "Libre Servicio", pensado para facilitar al usuario los diferentes procesos de compra y mejorando la experiencia y tiempos de los establecimientos comerciales.

En una fase inicial pensada para productos con características que impiden su traslado de forma cómoda y eficiente, por ejemplo los electrodomésticos y artículos para el hogar. El prototipo permite al usuario ver la descripción del producto, el precio unitario, añadir varios artículos y llevar una cuenta total de los productos incorporados, además contiene un vínculo que accede a

la página del fabricante, facilitando al usuario obtener información detallada de los diferentes artículos.

Como último recurso incorpora un medio de pago electrónico evitando así la congestión en los puntos de pago, contribuyendo a la seguridad de los usuarios y permitiendo la optimización de los envíos.

El presente artículo hace una descripción del desarrollo de una aplicación bajo tecnologías móviles, aplicado al sector Comercial, incorporando como plataforma de distribución Android, como tecnología principal NFC y por ultimo utilizando como punto de apoyo un medio de pago, en este caso PayPal. Cada una de las tecnologías mencionadas con anterioridad fueron seleccionadas pensando en tendencias mundiales, caracterizadas por ser de fácil acceso y de proveer al consumidor de seguridad y estabilidad, las cuales serán mencionadas en este documento con más detalle.

#### **1. Elección de TECNOLOGÍAS**

Cada una de las tecnologías mencionadas a continuación fue seleccionada de acuerdo a su importancia, relevancia e impacto en la sociedad actual, realizando además un análisis técnico de las ventajas y desventajas de su elección frente a las principales alternativas disponibles en el mercado, ofreciendo mayor calidad y comodidad al usuario.

#### **1.1 ANDROID.**

Para el desarrollo de este prototipo se decidió utilizar Android puesto que es el sistema operativo líder en el mercado de los teléfonos inteligentes a nivel mundial con una cuota de mercado superior al 84%, comparada con un 11.7% de IOS y cerca del 3% de Windows phone como se muestra en la Figura 1 [5].

**FIGURA 1.** Cuota de mercado de Smartphone.

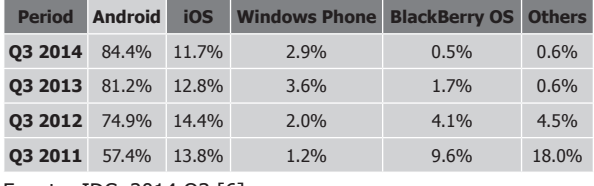

Fuente: IDC, 2014 Q3 [6]

Además de contar con una participación en el mercado muy superior a la de sus competidores, Android tiene una ventaja sobre IOS debido a que sólo hasta la versión 6 del iPhone se incluyó NFC en estos dispositivos y sólo estará disponible para usarse con Apple pay mas no con aplicaciones de terceros por lo que no estará disponible para los desarrolladores [7].

#### **1.2 nfc (near field communication)**

La principal característica del NFC es que permite la transferencia de información de manera inalámbrica, esto implica que el cliente pueda crear una lista de compras en su teléfono sin necesidad de cargar con cada producto en una canasta o un carrito de mercado, por esta misma razón al no llevar cada artículo a la caja se agiliza el proceso de pago al evitar registrar uno por uno cada artículo.

La ventaja que tiene NFC sobre otras tecnologías con aplicaciones similares como es el caso de los códigos QR (Quick Response code, código de respuesta rápida) es que la lectura con NFC resulta más rápida, en especial cuando la información contenida alcanza varios cientos de caracteres. Los códigos QR tienen un problema cuando se trata de almacenar una cantidad de información "considerable" puesto que el tamaño del código o la matriz que lo compone aumenta conforme se almacena mayor cantidad de datos, volviéndose no sólo más grande sino más complejo, por lo que si la resolución de la cámara no es buena o si las condiciones de iluminación no son las adecuadas la lectura se podría dificultar.

**FIGURA 2.** Código QR con 30 caracteres

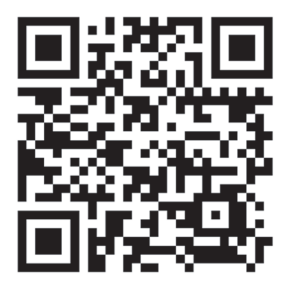

La complejidad de lectura de códigos QR se puede apreciar observando las Figuras 2 y 3 respectivamente.

**FIGURA 3.** Código QR con más de 200 caracteres

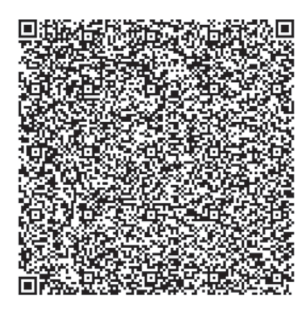

Adicionalmente los códigos QR requieren que la cámara se encuentre en un ángulo cercano a los 90 grados con respecto al código para que esta lo pueda

enfocar bien y este pueda ser leído, en otras palabras es necesario estar de frente al código y a una corta distancia enfocando para poder realizar la lectura. Un inconveniente adicional es que si el código se daña o si es alterado este queda inservible mientras que la etiqueta NFC con una simple protección plástica se podría asegurar su funcionamiento.

#### **1.3 PayPal**

Debido a que el propósito de esta aplicación es el de agilizar el procesamiento de listas de compras y la optimización del espacio y el esfuerzo de los clientes, se pensó en incorporar una opción de pago electrónica que permitiera también la agilidad en los pagos y que fuera una alternativa al uso del dinero en efectivo.

Actualmente existen en Colombia varias alternativas para realizar pagos electrónicos como lo son Bitcoin, PSE o PayPal.

Bitcoin se rechazó por no tener reconocimiento por parte del banco de la república como una moneda válida en Colombia. [8]

Otra alternativa es la plataforma de PSE (pagos seguros en línea) la cual ofrece vínculos con un amplio número de entidades financieras pero exige una serie de requisitos como realizar un proceso técnico de implementación y pruebas ante ach Colombia s.a. lo cual constituye un trámite innecesario tratándose de un prototipo. [9]

Finalmente se decidió utilizar la plataforma de PayPal porque esta cuenta con un extenso soporte para aplicaciones comerciales en Android que permite a los desarrolladores implementar un sistema de pagos seguro y ampliamente reconocido con relativa facilidad.

#### **2. TECNOLOGÍA DE COMUNICACIÓN DE CAMPO CERCANO (NFC)**

NFC es una forma de comunicación sin contacto entre dispositivos como teléfonos inteligentes o tabletas, permitiendo a un usuario acercar un Smartphone a un dispositivo compatible (NFC), para enviar información sin necesidad de un contacto directo, facilitando actividades en oficinas, tiendas, estaciones y medios de transporte, etc.

NFC es un sistema de transmisión de datos que opera en la frecuencia central de 13,56 MHz con una tasa de transmisión de 424Kbps y un alcance de lectura de aproximadamente 10cm. Un sistema NFC está formado por dos elementos: un iniciador, encargado de comenzar y controlar el intercambio de información; y un target o dispositivo que responde a la llamada del iniciador para completar el intercambio de datos.

Existen dos modos de operación: activo y pasivo. En el modo activo se produce una comunicación peer-to-peer entre dos dispositivos que generan su propio campo de radiofrecuencia.

En el modo pasivo, sólo uno de estos dispositivos genera dicho campo, mientras que el segundo es utilizado para cargar modulaciones para la transferencia de datos.

NFC emplea RFID (Radio Frequency Identification), pero añade un conjunto de características que resuelven algunas de las limitaciones que RFID presenta por sí misma, como mayor movilidad y capacidad de memoria  $[10]$ .

NFC fue una tecnología desarrollada para servicios móviles, su desarrollo empieza en el año 2002, con la ayuda de **Philips** y **Sony**, pero no fue sino a finales del año de 2003 cuando se concibió como un estándar (ISO 18092), el cual define los modos de comunicación para NFC utilizando dispositivos de acoplamiento inductivo  $[11]$ .

#### **2.1. NFC TAGS**

La Figura 4 muestra una etiqueta NFC o NFC Tag, esta etiqueta es un dispositivo pasivo que se caracteriza por su reducido tamaño, y durabilidad. Su función es almacenar pequeñas cantidades de información que son leídas por los dispositivos NFC activos, son de gran importancia a la hora de establecer o compartir información relevante como información publicitaria, números telefónicos, automatizar operaciones del teléfono o realizar pagos.

#### **FIGURA 4.** Tag NFC

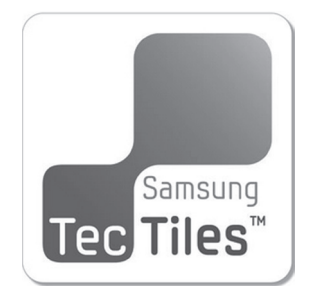

**Fuente:** Samsung Tiles [12]

#### **2.2. NFC EN EL SECTOR COMERCIAL**

En una carrera por ofrecer los mejores servicios, con el objetivo de obtener un aumento en el número de clientes, los diferentes establecimientos y compañías han buscado generar nuevas tendencias en sus clientes desde estrategias de fidelización hasta ofrecer nuevos estilos de vida.

La tecnología NFC es una de esas opciones idóneas que permiten facilitar el proceso de compra a una gran cantidad de usuarios, aunque no todos los establecimientos aceptan esta tecnología como medio de pago, en los últimos años ha ganado un gran terreno en el sector.

**TABLA 1.** Aplicaciones Destacadas

| <b>Aplicaciones</b>       | <b>Descripción</b>                                                                                                    |  |  |
|---------------------------|----------------------------------------------------------------------------------------------------|--|--|
| <b>Google Wallet</b>      | Es una forma de realizar pagos<br>de forma oportuna y eficiente,<br>caracterizada por el pago en<br>línea y a partir de un lector de<br>tarietas.                                                                     |  |  |
| <b>MasterCard PayPass</b> | Permite el pago mediante<br>NFC, y está disponible<br>establecimientos<br>con<br>en<br>MasterCard o paypass.                                                                                                    |  |  |
| Octupus App               | Es la versión actualizada de<br>"OctoCheck", es una aplicación<br>gratuita permitiendo realizar<br>pagos Online, reembolso,<br>transacciones y colección.                                                             |  |  |
| <b>BBVA Wallet</b>        | Es una opción que permite<br>al cliente, entre otras cosas,<br>gestionar sus targetas<br>$\mathsf{V}$<br>realizar pagos sin contacto con<br>su smarthhone.                                                            |  |  |
| <b>Apple Pay</b>          | Propone un sistema muv<br>sencillo mediante pago NFC en<br>el que lo único que se genera<br>es un intercambio monetario,<br>de<br>froma muy similar a<br>PayPal pero mediante NFC e<br>incluyendo el comercio online. |  |  |

La Tabla 1 muestra dos servicios que implementan NFC y que son conocidos en el sector, empezando con Google wallet que permite el proceso de compra de la forma más cómoda y eficiente brindando un sistema de seguridad 24/7 actualmente impartido en los EE.UU, que cubre el 100% de las transacciones no autorizadas [13]. En un segundo lugar se encuentra MasterCard PayPass, con características similares permite a sus usuarios realizar compras de manera fácil, la aplicación destinada al servicio de pago permite encontrar locales que utilicen este medio de pago incorporado dentro de la aplicación [14].

Google wallet y MasterCard no son las únicas herramientas disponibles en el mercado que implementan NFC o identificación por radio frecuencia, otro claro ejemplo es el implementado en Hong Kong en el año de 1997, conocido como Octubus, como parte de la

solución a la gran congestión de la ciudad en el servicio de transporte público, el desarrollo de la aplicación continuó incorporando nuevos servicios como tiendas, casinos, publicidad y una gran cantidad de servicios que contribuyeron a que la aplicación se convirtiera en uno de los mejores sistemas de pago a nivel mundial [15].

#### **2.3. PLATAFORMA DE DISTRIBUCIÓN (ANDROID)**

La industria de la telefonía móvil en los últimos años ha experimentado grandes cambios, destacando la reducción del tamaño, capacidad de procesamiento y

almacenamiento entre otros, un sistema que ha hecho parte de este cambio ha sido Android.

Android es un sistema Operativo y una plataforma basada en Linux para teléfonos celulares, tablets, reproductores y otros dispositivos que han decido incorporar Android por ser un software de código abierto y tener una gran popularidad. Android fue desarrollado en su etapa inicial por Android Inc, compañía que fue adquirida en el 2005 por Google e incorporada al proyecto Open Handset Allience, compuesto por alrededor de 48 empresas que apoyan el software Libre [16][17].

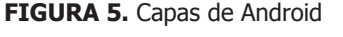

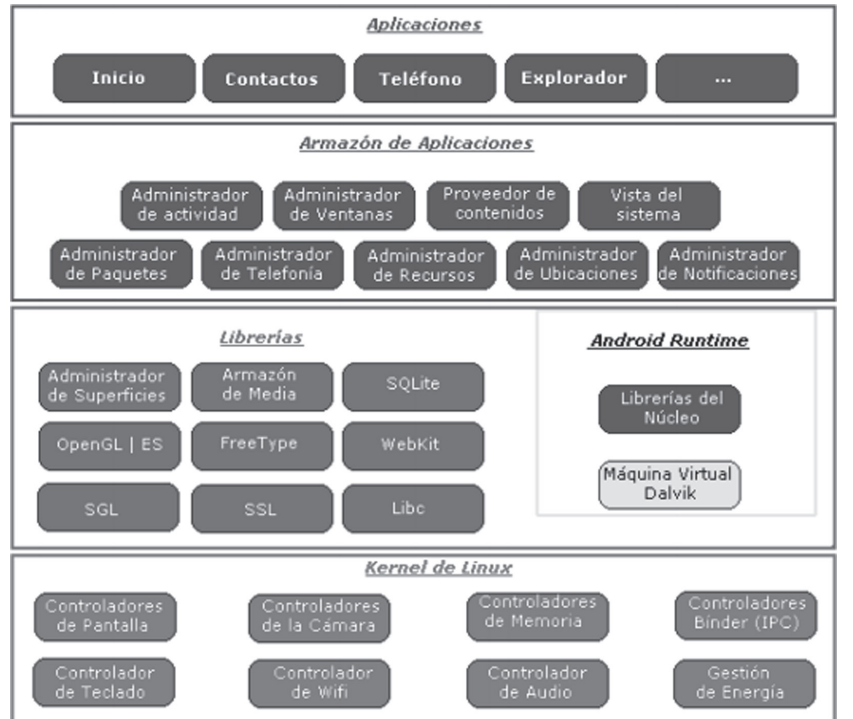

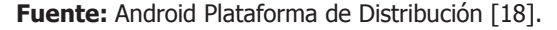

La Figura 5 muestra la Arquitectura que trabaja Android, en una primera parte se observa el núcleo (Kernel de linux), que actúa como capa de abstracción entre el hardware y las capas superiores del sistema. Adicionalmente se encuentran las librerías que son las bibliotecas nativas de Android escritas en  $C$  o  $C^{++}$ y compiladas en una Arquitectura específica para cada teléfono. Una capa más arriba se encuentra el Entorno de Ejecución, constituida por las librerías que incorpora Java y su principal elemento Dalvik, (Máquina Virtual, Entorno de Ejecución) y para finalizar se encuentra el Framework de Aplicaciones conformado por todas las clases y servicios que utilizan directamente las aplicaciones para realizar sus funciones.

#### **3. DESARROLLO DE LA APLICACIÓN**

Para este proyecto se utilizaron las siguientes herramientas de hardware y software.

- Smartphone con NFC y versión de Android 4.1 o superior.
- Etiquetas NFC Samsung.
	- Computador con Windows o Linux.
- •Eclipse ADT
- Aplicación Nfc tag-writer para Android.

#### **3.1. PROCESO DE DESARROLLO**

El primer paso en el desarrollo es crear un diseño de la interfaz gráfica que le permita presentar la información al usuario de una forma clara y simple. Por esta razón se diseñó un componente que permite presentar la información de los productos por medio de una lista personalizable a la que se pueden añadir los campos que se requieran para mostrar información relevante al usuario. Adicionalmente la lista incorpora su manejador de eventos lo que permite extender la información mostrada por medio de un click y la conexión a internet, de la misma forma es posible remover elementos de la lista presionando prolongadamente un elemento.

Otro de los prototipos desarrollados permite la lectura de las etiquetas NFC utilizando las librerías propias de Android, este procedimiento presenta una complejidad alta pero permite leer el contenido de las etiquetas y retornarlo en una cadena de caracteres para ser procesada por otro componente de la aplicación.

Antes de leer la información de las etiquetas es necesario establecer un formato estándar para almacenar los datos en ella, que facilite su lectura y procesamiento, por esta razón se decidió utilizar XML (Extensible Markup Language, lenguaje de marcado extensible) como mecanismo para almacenar los datos y alistarlos para su procesamiento. La naturaleza jerárquica de XML y su independencia de lenguajes de programación o herramientas además de su capacidad de extenderse con facilidad lo definen como el lenguaje indicado para el manejo de los datos.

Para el procesamiento de la información leída se creó un componente que se encarga de transformar la cadena de caracteres retornada en un documento XML del cual pueden ser extraídos los datos con relativa facilidad utilizando como lenguaje de programación java. Para el procesamiento de XML en java existen dos alternativas ampliamente difundidas con especificaciones y características que las diferencian entre sí. Por un lado está DOM parser (Document Object Model) el

cual consume una mayor cantidad de memoria ya que implementa una estructura de árbol para representar la información en memoria, aunque su desempeño puede ser más lento, por estas razones se puede afirmar que es indicado para archivos pequeños.

Por otro Lado SAX parser (Simple API for XML) utiliza una estructura orientada a eventos la cual le otorga mayor eficiencia en cuanto a utilización de recursos, pero presenta algunas limitaciones en cuanto a funcionalidades con respecto a DOM, debido a esto resulta acertado afirmar que SAX es una herramienta ideal para archivos muy grandes.

La elección de qué herramienta utilizar depende totalmente de las necesidades y el contexto en que va a ser utilizada la aplicación.

Teniendo en cuenta que las etiquetas cuentan con apenas 716 bytes de almacenamiento y que la tasa de transferencia alcanza los 424Kb/s se decidió utilizar DOM, puesto que el tamaño de los archivos no representa una amenaza al consumo de memoria de ningún teléfono y la estructura jerárquica resulta ser muy adecuada para representar los atributos de los artículos.

Finalmente se desarrolló un componente que permite al usuario realizar pagos en línea utilizando la plataforma de PayPal.

Para incorporar esta funcionalidad es necesario utilizar la librería propia de PavPal la cual cuenta con todas las herramientas necesarias para llevar a cabo los pagos y todos los recursos necesarios para realizar pruebas de la aplicación sin necesidad de tener cuentas reales con algún tipo de saldo.

La descripción de los componentes y su interacción con los usuarios y los otros nodos que intervienen en la operación del sistema, ya sea como un servicio complementario o como un nodo externo a la aplicación se puede apreciar en la **figura 6**.

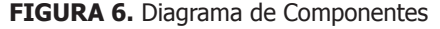

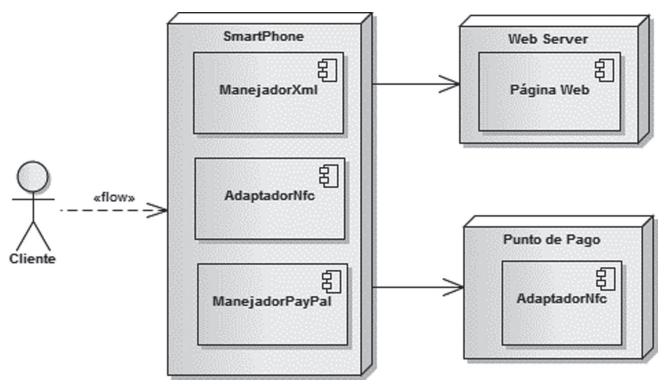

Adicionalmente resulta útil cuando se trata de entender la dinámica del sistema y la forma en que interactúan sus componentes, el poder apreciar gráficamente los estados que pueden adoptar cada uno de los componentes del sistema durante el funcionamiento de la aplicación.

En la **Figura 7** se explica mediante un diagrama de estados las posibilidades que transiciones por las que pasa el sistema durante el funcionamiento de los principales componentes de la aplicación.

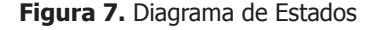

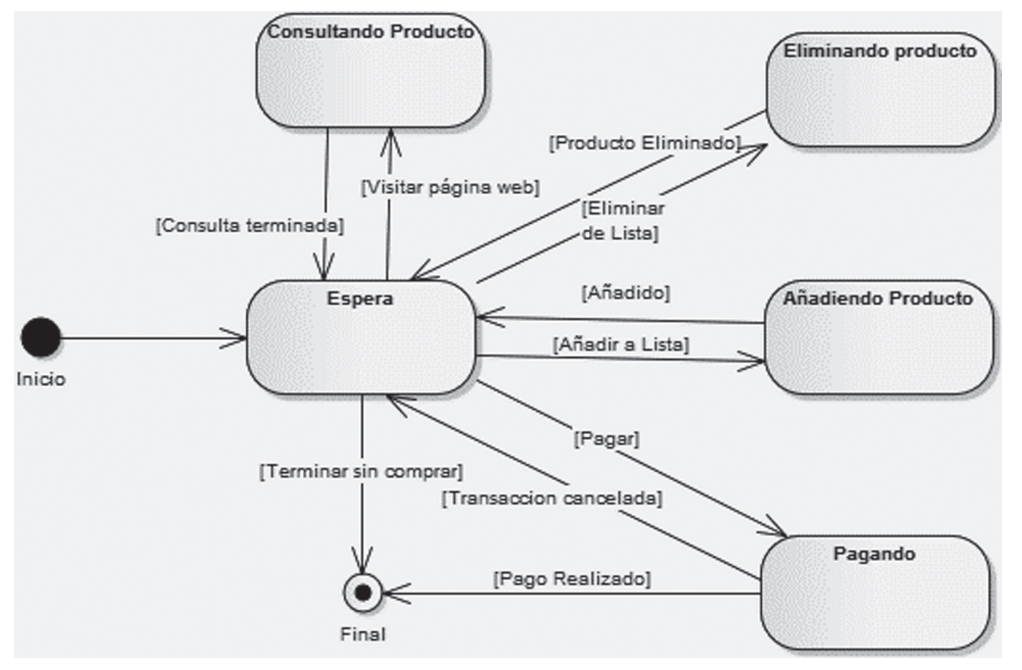

#### **3.2. DIAGRAMA DE CLASES**

La Figura 8, muestra el diseño a partir de un diagrama de clases permitiendo su correcto funcionamiento y pensado específicamente en que se trata de un prototipo el cual tendrá futuras modificaciones, con el objetivo de realizar constantes mejoras según el cliente lo desee y adaptándolo a los diferentes Establecimientos que deseen incorporarlo.

AdaptadorNfc: Esta clase se encarga de manejar los eventos relacionados con la lectura de las etiquetas NFC.

Interfaz: La interfaz gráfica de la aplicación es un componente desarrollado en XML, en el cual se declaran los elementos visuales mediante los cuales se le presenta la información al usuario y se permite la interacción de la aplicación con este último.

MainActivity: Es la clase principal de Java, la cual tiene como función incorporar los componentes que permiten la lectura de las etiquetas, el procesamiento de la información contenida en ellas y la realización de los pagos en línea y además sirve como puente entre la interfaz gráfica y las demás clases que componen la aplicación.

ListItemAdapter: Esta clase es un adaptador que permite crear una vista personalizada relacionando los atributos en las clases producto y los mostrados en la lista de productos agregados.

ListItem: Esta clase contiene los atributos que serán mostrados en la lista de productos.

ManejadorXml: Esta clase es la encargada de transformar la cadena de caracteres que fue leída de las etiquetas en un documento XML para ser procesado y con los datos obtenidos crear un objeto de tipo producto.

Producto: La clase producto contiene todos los atributos correspondientes a un artículo de un determinado establecimiento con sus respectivos métodos que permiten acceder y modificar dichos atributos.

ManejadorPaypal: Esta se encarga de crear y procesar las transacciones una vez el cliente ha terminado de realizar su elección.

### **24 DISEÑO Y DESARROLLO DE UNA APLICACIÓN MÓVIL**

#### **FIGURA 8.** Diagrama de Clases

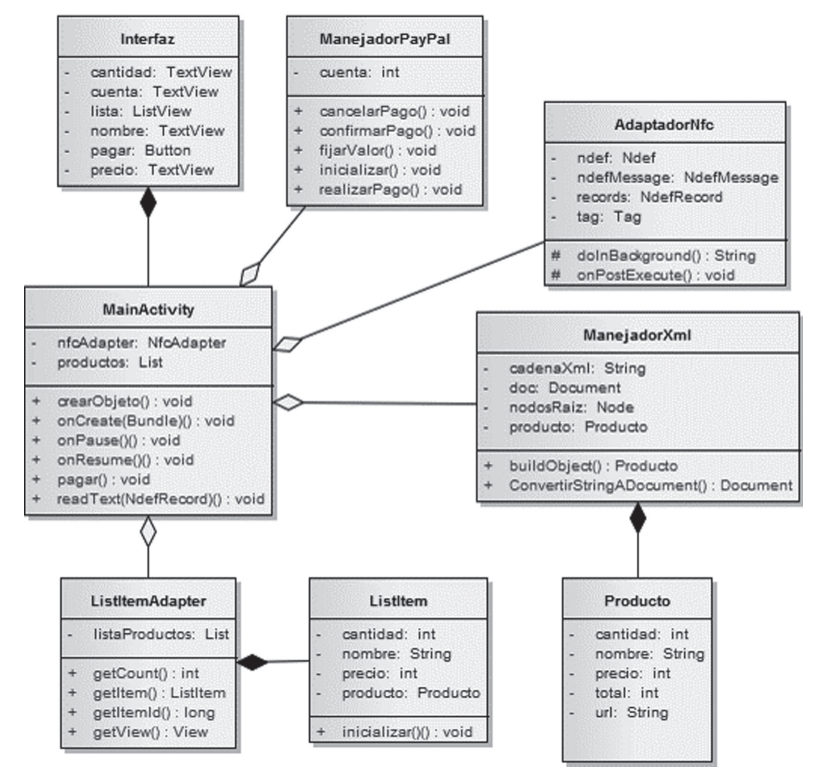

#### **3.3. APLICACIÓN MÓVIL**

La aplicación cuenta con dos modos de inicialización que permiten su correcto funcionamiento, la primera consiste en que el usuario abre la aplicación y comienza el escaneo de productos, en un segundo lugar la aplicación reconoce las etiquetas compatibles y despliega el pantallazo inicial sin necesidad de acceder al listado de Aplicaciones instaladas en el dispositivo (Figura 9).

**FIGURA 9.** Interfaz principal de la aplicación

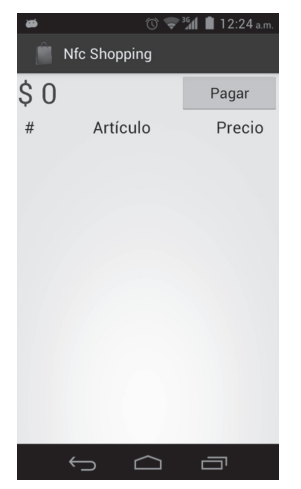

Una vez iniciada la aplicación, esta se encuentra totalmente disponible y a la espera que el usuario comience a escanear productos. Una vez escaneado un producto este aparecerá automáticamente en la lista de la aplicación, cuyo valor será sumado al total de la compra (Figura 10).

#### **FIGURA 10.** Producto Agregado

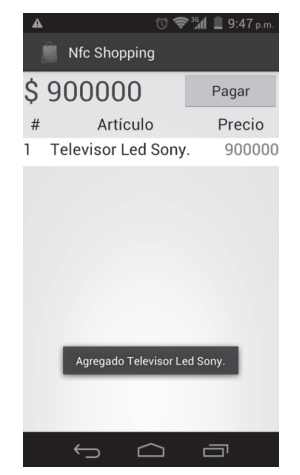

Si el usuario escanea un producto que ya se encontraba en la lista, la aplicación lo adicionara como un elemento más de un producto ya incorporado (Figura 11).

#### **FIGURA 11.** Producto Repetido Adicionado

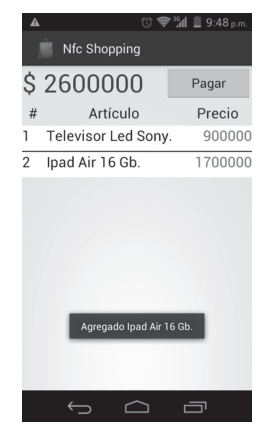

Para mayor información de un artículo la aplicación permite abrir la página web del fabricante, haciendo "Click" sobre el ítem del que se desea obtener mayor información (Figura 12).

#### **FIGURA 12.** Sitio Web del Producto

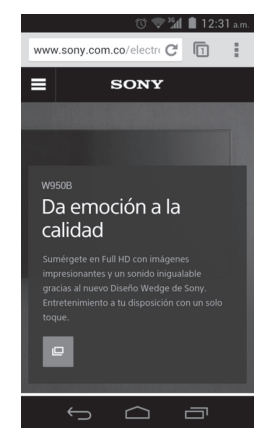

La aplicación permite manejar grandes listas de compras, con variedad de artículos (Figura 13).

#### **FIGURA 13.** Lista de Compras

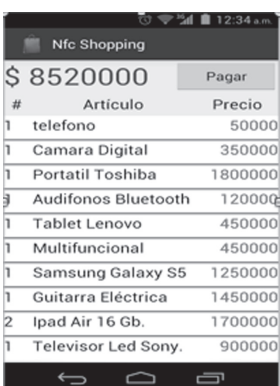

Para eliminar un ítem de la lista de artículos se procede con un "Click" prolongado sobre el elemento que se desea eliminar (Figura 14).

#### **FIGURA 14.** Producto Eliminado

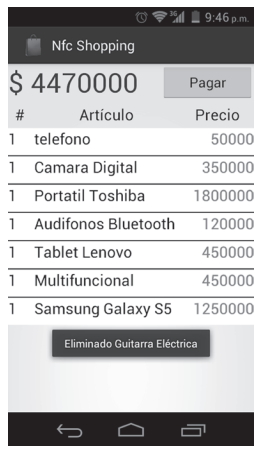

Una vez se desea terminar la compra el cliente tiene la opción de realiza su pago a través de PayPal, haciendo click en el botón "Pagar", por otro lado la aplicación cuenta con un sistema de registro de compras que puede ser consultado cuando el cliente lo requiera.

#### **4. MODELAMIENTO Y DESARROLLO DE PRUEBAS PARA LA VERIFICACIÓN DEL PROTOTIPO**

Para la validación matemática del sistema se propuso realizar una simulación del proceso, por medio del cual los clientes recorren la fila en el punto de pago y proceden a descargar su lista de compras y realizar la transacción.

Dicha simulación se realizó por medio del software **PROMODEL** [19], representando una cola atendida por dos servidores idénticos (MM2) [20], basado en datos recolectados por medio de pruebas tomadas del prototipo, estos datos corresponden al tiempo en que tarda la aplicación en enviar la lista de compra y por consiguiente el tiempo que tarda una fila de clientes en ser atendida. El comportamiento del sistema está descrito por las siguientes fórmulas.

Dónde:

m = número de servidores

 $\lambda$  = Tasa promedio de llegada al sistema

μ = Tasa promedio de servicio

Po = Probabilidad que existan cero clientes en el sistema Ls = Número promedio de personas o unidades en el sistema

Ws = Tiempo promedio que una unidad Permanece en el sistema

$$
Ls = \frac{\lambda \mu \left(\frac{\lambda}{\mu}\right)}{(m-1)!(m\mu-\lambda)^2} Po + \frac{\lambda}{\mu}
$$
 (1)

$$
P_O = \frac{1}{\left[\sum_{n=0}^{n=m-1} \frac{1}{n!} \left(\frac{\lambda}{\mu}\right)^n + \frac{1}{m!} \left(\frac{\lambda^m}{\mu}\right) \frac{m\mu}{m\mu \lambda} J}\tag{2}
$$

$$
Ws = \frac{\mu(\frac{\lambda}{\mu})^{m}}{(m-1)!(m\mu-\lambda)^2} Po + \frac{1}{\mu}
$$
 (3)

El propósito de esta simulación es realizar una comparación de los tiempos que tarda la fila en ser atendida al aplicar este medio de pago y el tiempo que tarda una fila en ser atendida al emplear el modo tradicional de pago, con un carrito de compras y un medio de pago como el efectivo o la tarjeta de crédito.

Para realizar la simulación se descartaron variables tales como el recorrido por la tienda previo al pago, la variedad, disponibilidad y tamaño de los artículos, tiempos relacionados con conexión a internet, empacado, errores humanos entre otros.

|             | <b>Crédito</b> | <b>Efectivo</b> | <b>Aplicación</b> |
|-------------|----------------|-----------------|-------------------|
| 10 Clientes | 548,089        | 216,497         | 156,421           |
| 20 Clientes | 695,01         | 228,968         | 247,009           |
| 30 Clientes | 1416,72        | 426,412         | 356,533           |
| 40 Clientes | 1423,382       | 530,45          | 469,111           |
| 50 Clientes | 1839,025       | 795,895         | 592,805           |

**Tabla 2.** Tiempos de simulación en segundos.

Los resultados obtenidos en la simulación muestran que para un modelo de una cola atendida por dos servidores se logra una disminución del tiempo de atención de 34.25% para la aplicación desarrollada con respecto al pago en efectivo y de un 210.22% con respecto a la tarjeta de crédito.

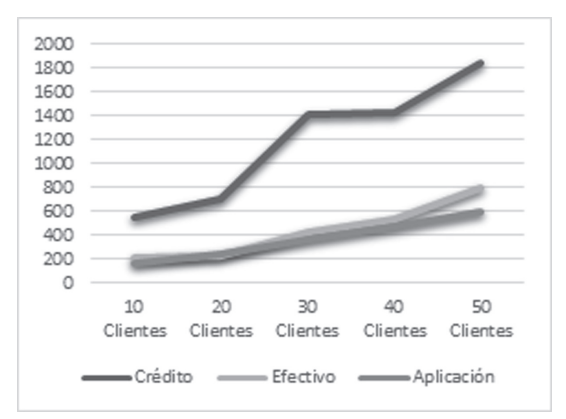

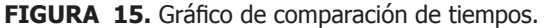

#### **4.1 RECOLECCIÓN DE DATOS**

Para la recolección de datos se realizo una prueba de campo en el Supermercado Supertiendas el Rey ubicado en el Rosal-Cundinamarca (Colombia), que consistió en medir el tiempo necesario para que un cliente realizara el pago de un artículo através de tarjeta de crédito y efectivo, de la cual se obtuvieron los siguientes datos:

| #Prueba  | <b>Efectivo</b><br>(Segundos) | Tarjeta de<br>Crédito<br>(Segundos) | <b>Aplicación</b><br>(segundos) |
|----------|-------------------------------|-------------------------------------|---------------------------------|
| 1        | 28.45                         | 77.67                               | 20.03                           |
| 2        | 29.12                         | 81.34                               | 21.22                           |
| 3        | 30.05                         | 80.33                               | 23.58                           |
| 4        | 27.76                         | 76.45                               | 26.36                           |
| 5        | 28.13                         | 79.38                               | 19.11                           |
| 6        | 29.98                         | 82.11                               | 19.41                           |
| 7        | 32.1                          | 79.09                               | 20.78                           |
| 8        | 28.49                         | 76.14                               | 21.55                           |
| 9        | 29.88                         | 78.44                               | 22.44                           |
| 10       | 28.37                         | 80.13                               | 20.39                           |
| Promedio | 29,233                        | 79,108                              | 21,487                          |

**TABLA 3.** Recolección de datos.

#### **5. TRABAJOS FUTUROS**

El éxito de un producto en la actualidad depende de múltiples factores que soportan su viabilidad y capacidad de satisfacer las necesidades de los clientes en determinados ambientes para los que son creados. Con el fin de obtener los mejores resultados y mejorar la experiencia en los clientes y empresarios, se planea desarrollar un sistema completo para la gestión de ventas e inventarios que cuente con una plataforma web por la cual los establecimientos comerciales les permitan a sus clientes revisar los artículos en inventario.

Contará además con un sistema de automatización de inventarios por medio del cual se puedan generar pedidos automáticos a los distribuidores a medida que se realizan compras y el inventario se agota y además que permita la agilización en el empaque y despacho de las compras realizadas por los clientes con el fin de mejorar la experiencia de todos los usuarios que intervienen en el sistema.

Adicionalmente se piensa en integrar una mayor cantidad de opciones de pago electrónico y efectivo que les permitan a los clientes mayor comodidad y agilidad en sus compras, adecuándose a las necesidades específicas de cada usuario.

Por último se desea presentar la aplicación a un establecimiento, con el objetivo de medir su impacto y de desarrollar las estrategias que permitan realizar mejoras en los procesos de atención al cliente y ofrecer un módulo que permita gestionar las compras realizadas por los usuarios, ofreciendo a la compañía estadísticas claras que permitan la toma decisiones de forma apropiada de la mano de lectores para cajas registradoras aumentando las opciones de pago del usuario.

#### **5. FINANCIACIÓN**

Este proyecto fue realizado bajo el aval del grupo de investigación SINTEL perteneciente a la facultad de ingeniería de la universidad distrital Francisco José de Caldas y se prevé la continuación del proyecto desarrollando los trabajos futuros con la colaboración del grupo SINTEL y la financiación adicional por parte de la faculta de Ingeniería.

#### **6. CONCLUSIONES**

Con la implementación de este prototipo en un entorno de pruebas real se espera una mejora superior al 30% en los tiempos necesarios para realizar el pago de los productos en un establecimiento comercial porque se evita el proceso de cargue y descargue del carro de compras por parte del cliente y posteriormente el escaneo de los códigos de barras por parte del empleado de la tienda y se presenta como alternativa el medio de pago electrónico lo que permitiría la descongestión de los puntos de pago.

Para los empresarios resulta provechoso puesto que les permite reducir costos relacionados con la exhibición de artículos, daños a los mismos o incluso hurtos dentro de sus establecimientos ya que no es necesario tener una gran cantidad de artículos en las estanterías.

El uso de la tecnología en los centros (Almacenes y Supermercados) permite a sus propietarios generar estadísticas de una forma mucho más rápida, conociendo tendencias a la hora de adquirir algún tipo de producto, horas pico y por supuesto facilitando al cliente el proceso de compra.

Por otro lado se debe tener en cuenta el número de usuarios que puedan acceder inicialmente a la aplicación, ya sea por no tener un teléfono con las características requeridas para el funcionamiento de la aplicación, o por alguna otra circunstancia que no favorezca su utilización, tales como el monto de la compra, la cantidad de artículos o la practicidad del dinero en efectivo para artículos pequeños. No obstante, si se considera la tendencia creciente de la utilización de

estas tecnologías, se espera que en un futuro cercano estos sistemas sean cada vez más usuales.

Se reconocen además como limitantes el hecho que las nuevas tecnologías aún generan resistencia en algunas personas en especial cuando se trata del manejo de dinero, adicionalmente al tratarse de un prototipo no se contemplaron todos los medios de pago utilizados actualmente, en especial el efectivo, el cual resultaría determinante en el éxito de la aplicación.

Como una propuesta inicial se implementó PayPal como medio de pago debido a que se trata de un prototipo funcional con el que se trata de demostrar la aplicación de una nueva tecnología al sector comercial permitiendo a su vez la integración con un medio de pago electrónico, el cual resulta adecuado para demostrar los beneficios de la aplicación desarrollada. Teniendo en cuenta que el propósito central es la optimización de tiempos y recursos y no la implementación de un medio de pago electrónico puesto que dicha tecnología ya existe.

Por esta razón se deja abierta en los trabajos futuros la posibilidad de integrar otros medios de pago conforme las necesidades del sector comercial lo requieran

En un país como Colombia donde las tendencias tecnológicas están en aumento, implementar aplicaciones como medio de ayuda a los sectores Comerciales y en general donde sean requeridos es de vital importancia ya que permite mejorar la economía del país estando a la vanguardia con países desarrollados.

#### **8. REFERENCIAS BIBLIOGRÁFICAS**

- [1] Agustín, M. (2007). Modelo conceptual para gestionar la innovación en las empresas del sector servicios. Revista venezolana de Gerencia, 37,12,80-98.
- [2] Bermeo Muños, E. (2009). RFID vs Código de barras, Procesos, Funcionamiento.Tesis de grado publicada. Universidad Autónoma de Occidente, Santiago de Cali, Colombia.
- [3] Bravo Sanchez, J. (2007). Una nueva forma de concebir la RFID. Revista S W 34, 15-20.
- [4] Valero J.C. (2013).MWC: Barcelona, primera ciudad en la que se extiende el pago con el móvil, ABC tecnología, Barcelona. Recuperado (2015, Febrero 20) de http://www.abc.es/tecnologia/ moviles-telefonia/20130222/abci-mobile-worldcongress-pago-201302220836.html .
- [5] Ramon, L. (2014). IDC Analyze the future, Boston. Recuperado (2015, Enero 27) de http://www.idc. com/prodserv/smartphone-os-market-share.jsp.
- [6] Ryan, R. (2014). Smartphone OS Market Share, Boston. Recuperado (2015, Enero 27)de http://

www.idc.com/prodserv/smartphone-os-marketshare.jsp.

- [7] Manuls, Q. (2013). El mercado de los telefonos inteligentes Apple, Pontevedra. Recuperado (2015, Enero 27) de http://www.applesfera.com/iphone/ apple-confirma-que-el-chip-nfc-de-los-iphone-6 solo-estara-disponible-para-apple-pay.
- [8] Portafolio. (2014). Bitcoin no puede usarse como medio de pago en Colombia, Colombia. Recuperado (2015, Enero 21) de http://www. portafolio.co/economia/bitcoin-no-puede-usarsecomo-medio-pago-colombia.
- [9] PSE. (2010). Pagos seguros en línea, Colombia. Recuperado (2014, Diciembre 6) de https://www. pse.com.co/web/pse/servicios .
- [10] Carignano, M. (2011). Tecnología inalámbrica NFC y sus aplicaciones en sistemas Embebidos. Revista CASE 2, 5-10.
- [11] García Palacios, E. M. (2001). Ciencia, Tecnología y Sociedad: una aproximación conceptual OEI (Ed). Organización de Estados Iberoamericanos para la Educación, la Ciencia y la Cultura, 165, 93-110. ISBN: 84-7666-119-3.
- [12] Samsung Tiles. (2012-2015). Tiles Tag, Colombia/ España. Recuperado (2014, Diciembre 6) de http:// www.samsung.com/co/support/skp/faq/866167.
- [13] Hernández Bajo, A. (2012 Septiembre 7). NFC, El nuevo sistema de pago a travéz de télefono móvil. COIT , p61-63.
- [14] Rebollo, A. (2006 Agosto 20). Clasificación de las fromas Comerciales, El "Producto-Establecimiento". Universidad Autonoma de Madrid . Mercasa p10-13.
- [15] Ribas, J. (2011). Manual imprescindible de desarrollo de aplicaciones para Android: NFC. Anaya Multimedia. España.
- [16] Vásquez Romera, J. (2011). Sistema de compra para telefonos móviles Android con Funcionalidad NFC: seguridad, bases de datos y pago. Tesis de grado publicada. Universidad Carlos III de Madrid, Madrid, España.
- [17] Husni, E.(2012). Shopping applicaction system with Near Field Communication (NFC) based Android, Bandung. Purwantoro, S (Ed.).System Engineering and Technology (ICSET), 1-6.E-ISBN:878-1-4673-2375-8.
- [18] Software de Comunicaciones. (2013). Arquitectura Android, España. Recuperado (2014, Diciembre 6) de https://sites.google.com/site/swcuc3m/ home/android/generalidades/2-2-arquitecturade-android.
- [19] Promodel, P. C. (2006). ProModel (Versión Student Version). [Programa de Computador]. México, D.F: ProModel Corporation.
- [20] Coleman, T.P.(2009). A simple memoryless proof of the capacity of the exponential server timing channel, USA. Univ. Of Illinois (Ed.).IEEE Information Theory Workshop on, 101-105.E-ISBN: 978-1-1-4244-4536-3.